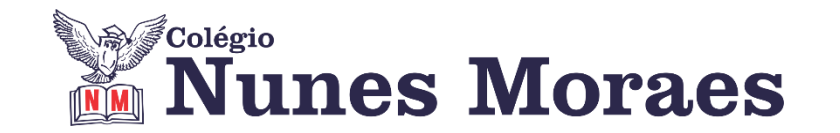

## **DIA 23 DE ABRIL DE 2021 - 9º ANO - TURMA A**

## **►1ª AULA:** 13h -13:55' **- HISTÓRIA** –PROFESSOR RÔMULO VIEIRA CAPÍTULO 5- A PRIMEIRA GUERRA MUNDIAL E SEUS REFLEXO

\* A crise de 1929

Passo 1 -Assistir à aula no google meet: analisar as características da crise de 1929.

\*Caso não consiga acessar a aula, fale com a coordenação. Assista à videoaula.

<https://www.youtube.com/watch?v=2TavnfSVRKg>

Passo 2 – Resolução das questões- pág. 90- 5 e 6

Identifique a atividade com a disciplina e o seu nome. Registre em foto e envie para LUIS COORDENADOR.

\*Caso não consiga acessar a aula, aguarde a correção que será enviada pelo professor no grupo.

## **►2ª AULA:** 13:55'-14:50' **– INT. TEXTUAL -**PROFESSORA TATYELLEN PAIVA CAPÍTULO 6 – LAMBE-LAMBE

PASSO 1:Acesse a aula online.

\*Caso não consiga acessar a aula, fale com a coordenação.

PASSO 2: Realize a leitura do texto. – pág. 32 e 33

PASSO 3: Realize a atividade no livro SAS 02. - pág. 34 e 35 (questões 3 a 5)

Identifique a atividade com a disciplina e o seu nome. Registre em foto e envie para LUIS COORDENADOR.

PASSO 2: Atente-se à correção da atividade. - pág. 34 e 35 (questões 3 a 5)

\*Caso não consiga acessar a aula, aguarde a correção que será enviada pelo professora no grupo.

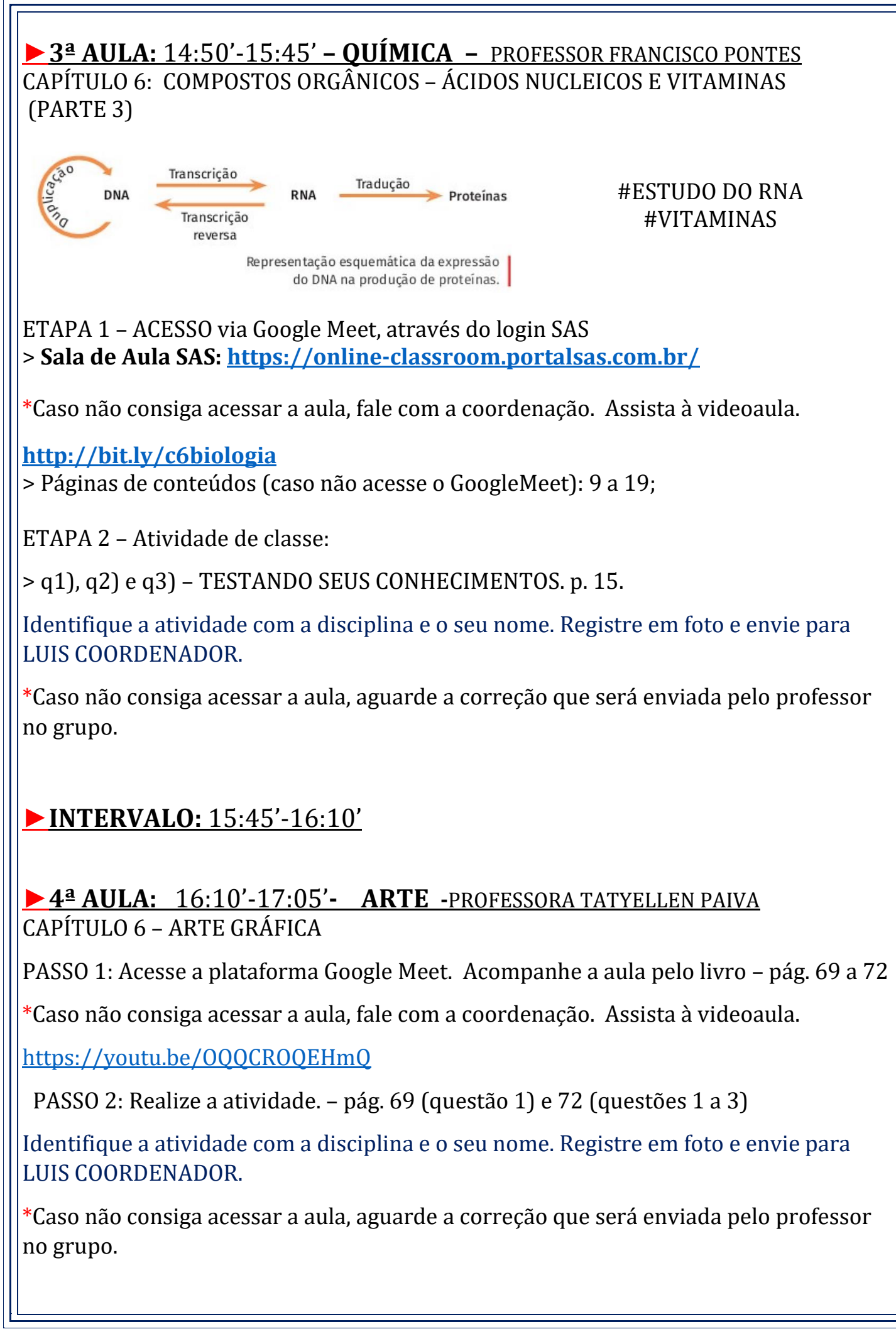